## **Immatricolazione da Sistema Esterno**

# <span id="page-0-0"></span>Immatricolazione da sistema esterno

- [Immatricolazione da sistema esterno](#page-0-0)
	- o [Premessa](#page-0-1)
	- <sup>o</sup> [Cronologia](#page-0-2)
		- [Import tramite file XML](#page-0-3) ■ [Web Service](#page-1-0)
		- [Specifiche del tracciato](#page-1-1)
			- [Parametri import via Web Service](#page-1-2)

### <span id="page-0-1"></span>Premessa

#### **[Modifica](https://docs.kion.it/bin/login/XWiki/XWikiLogin?srid=hrEmdFGH&xredirect=%2Fbin%2Fedit%2FKionDocs%2FSceltaPercorsoWeb%3Fsection%3D1%26srid%3DhrEmdFGH)**

#### [Modifica](https://docs.kion.it/bin/login/XWiki/XWikiLogin?srid=gwUDpBAC&xredirect=%2Fbin%2Fedit%2FKionDocs%2FTitolidiAccessoWeb%3Fsection%3D1%26srid%3DgwUDpBAC)

Il presente documento descrive il processo di import studenti da sistema esterno per gestirne il caricamento dei dati anagrafici, dei titoli di studio e la chiamata al processo di pre-immatricolazione e/o perfezionamento di immatricolazione.

E' stata prevista la gestione di due differenti tipologie di interfaccia del processo:

- import tramite file XML
- import tramite chiamata ad un Web service.

### <span id="page-0-2"></span>**Cronologia**

04/09/2015 - Versione 13.09.00 - Aggiunta gestione upload foto.

#### 23/09/2015 - Versione 13.09.03 - Aggiunta storicizzazione foto caricata.

20/11/2015 - Versione 13.11.02 - Aggiunta notifica separata dell'aggiornamento dei dati bancari.

#### <span id="page-0-3"></span>**Import tramite file XML**

Di seguito il flusso del processo gestito per effettuare l'import di file XML:

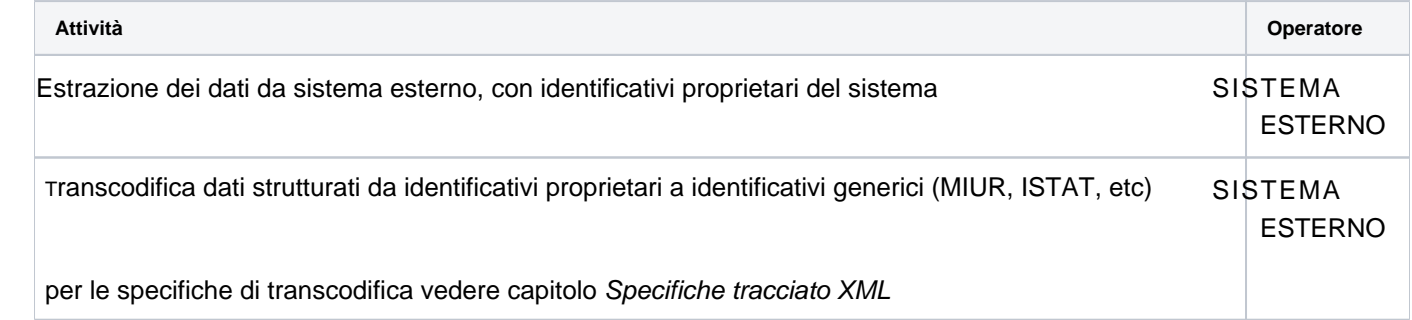

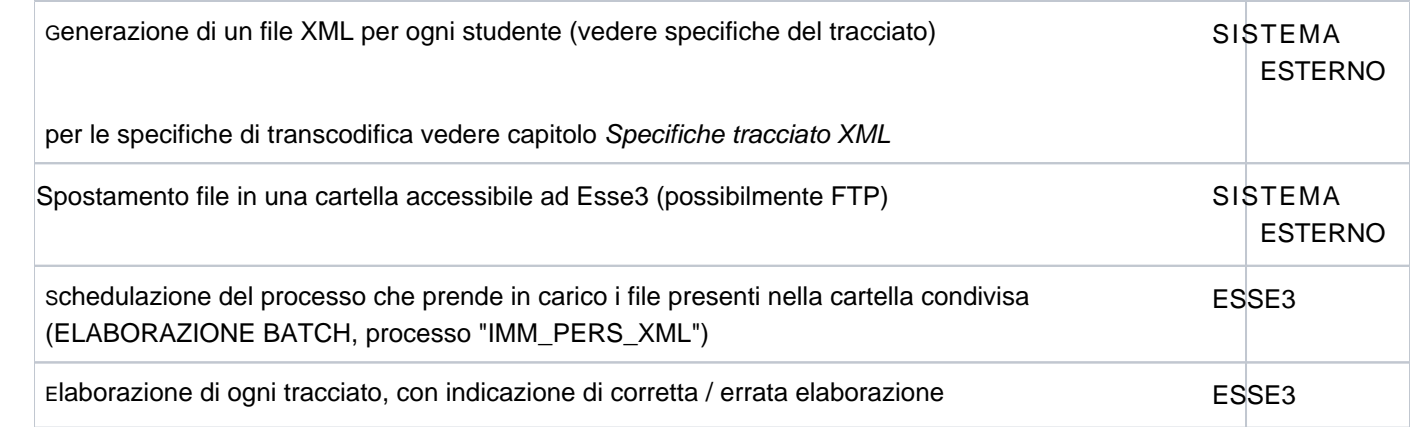

#### <span id="page-1-0"></span>**Web Service**

Di seguito il flusso gestito dal processo di import di tracciati XML tramite chiamata Web Service:

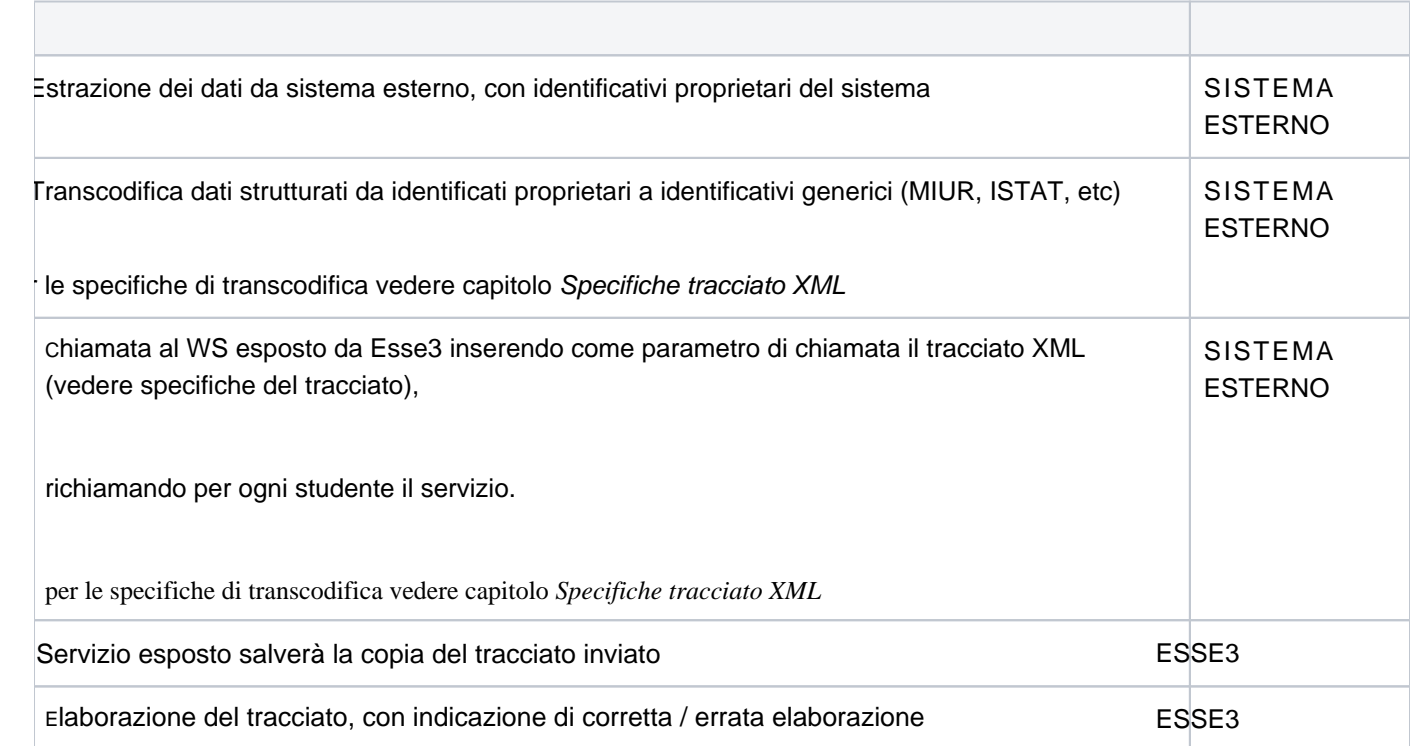

# <span id="page-1-1"></span>Specifiche del tracciato

[Specifiche\\_tracciato\\_XML\\_import\\_preimmatricolati\\_standard.pdf](https://wiki.u-gov.it/confluence/download/attachments/81333677/Specifiche_tracciato_XML_import_preimmatricolati_standard.pdf?version=1&modificationDate=1588087329000&api=v2)

### <span id="page-1-2"></span>**Parametri import via Web Service**

**NOME NOTA** 

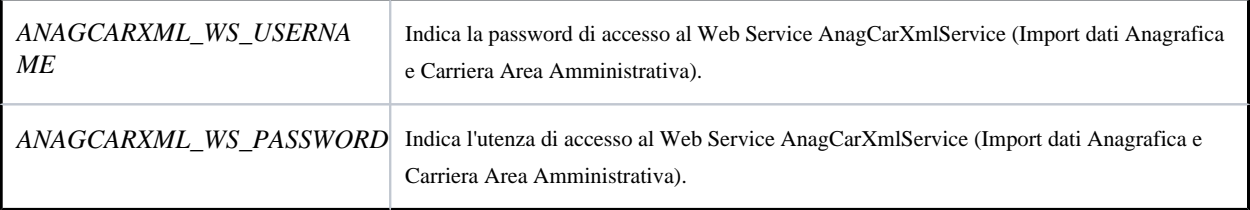

Processo - **Immatricolazioni**

Visibilita - **tutti**